<sub>Докум</sub>аминистерство нахими высшего образования российской Федерации Информация о владельце:<br>фио. **Федеральное государственное б</mark>юджетное образовательное учреждение высшего образования** Должность: Проректор по учебной ОХИСКИЙ ГОСУДАРСТВЕННЫЙ УНИВЕРСИТЕТ СИСТЕМ УПРАВЛЕНИЯ И РАДИОЭЛЕКТРОНИКИ» (ТУСУР) ФИО: Сенченко Павел Васильевич Дата подписания: 17.06.2024 17:26:29 Уникальный программный ключ: 27e516f4c088deb62ba68945f4406e13fd454355

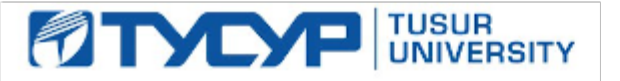

УТВЕРЖДАЮ

Проректор по УР Документ подписан электронной подписью<br>Сертификат: a1119608-cdff-4455-b54e-5235117c185c Владелец: Сенченко Павел Васильевич Действителен: с 17.09.2019 по 16.09.2024

# РАБОЧАЯ ПРОГРАММА ДИСЦИПЛИНЫ

# **СОВРЕМЕННЫЕ СРЕДСТВА ПРОГРАММИРОВАНИЯ**

Уровень образования: **высшее образование - магистратура** Направление подготовки / специальность: **09.04.01 Информатика и вычислительная техника** Направленность (профиль) / специализация: **Программное обеспечение вычислительных машин, систем и компьютерных сетей** Форма обучения: **очная** Факультет: **Факультет систем управления (ФСУ)** Кафедра: **Кафедра автоматизированных систем управления (АСУ)** Курс: **1** Семестр: **1** Учебный план набора 2024 года

#### Объем дисциплины и виды учебной деятельности

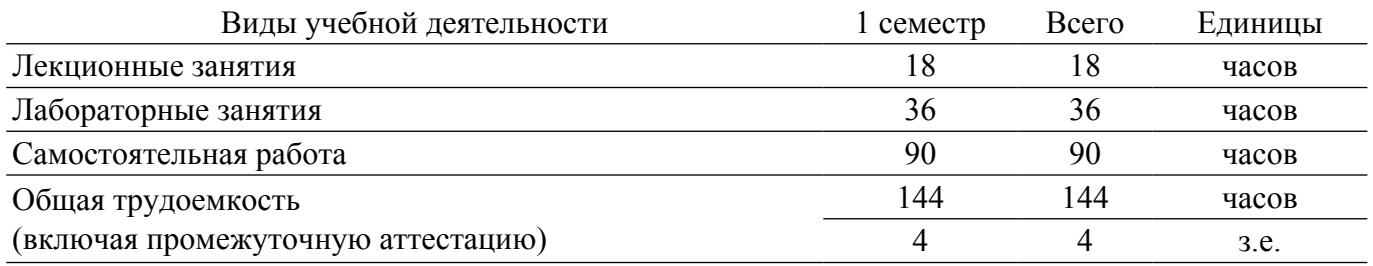

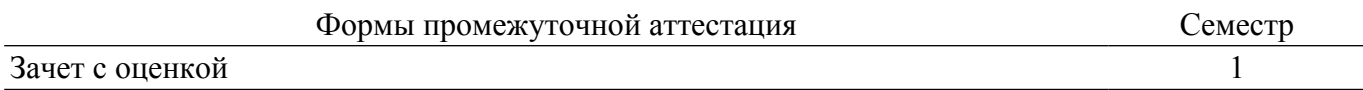

### **1. Общие положения**

### **1.1. Цели дисциплины**

1. знакомство студентов с рядом современных и перспективных технологий и инструментов разработки программного обеспечения.

#### **1.2. Задачи дисциплины**

1. знакомство студентов с различными направлениями развития технических средств разработки программного обеспечения.

2. развитие у студентов умения осваивать и применять новые технические средства программирования.

### **2. Место дисциплины в структуре ОПОП**

Блок дисциплин: Б1. Дисциплины (модули).

Часть блока дисциплин: Часть, формируемая участниками образовательных отношений.

Модуль дисциплин: Модуль профессиональной подготовки (major).

Индекс дисциплины: Б1.В.01.03.

Реализуется с применением электронного обучения, дистанционных образовательных технологий.

### **3. Перечень планируемых результатов обучения по дисциплине, соотнесенных с индикаторами достижения компетенций**

Процесс изучения дисциплины направлен на формирование следующих компетенций в соответствии с ФГОС ВО и основной образовательной программой (таблица 3.1):

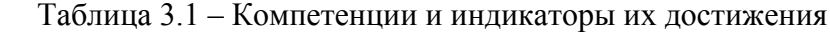

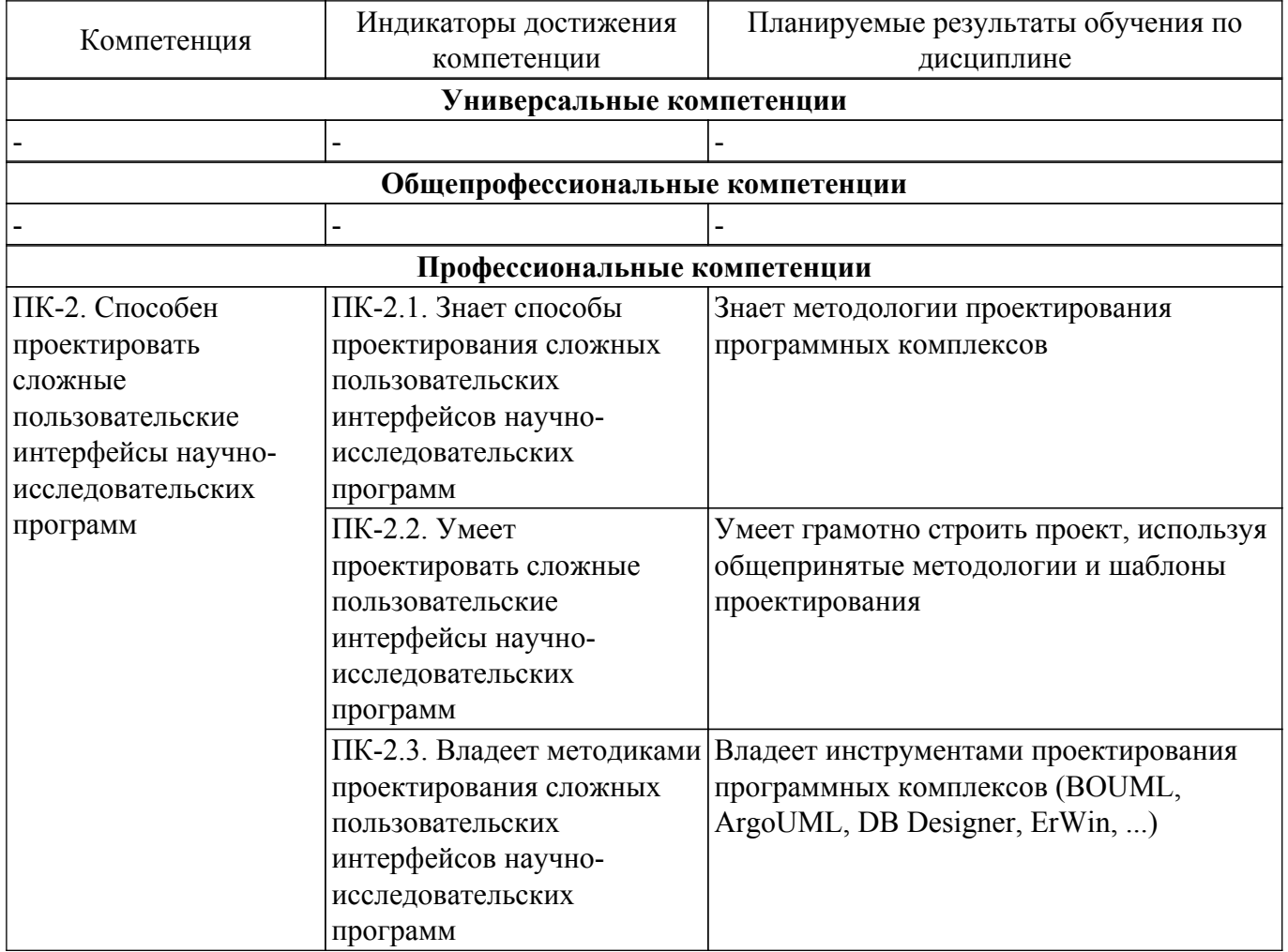

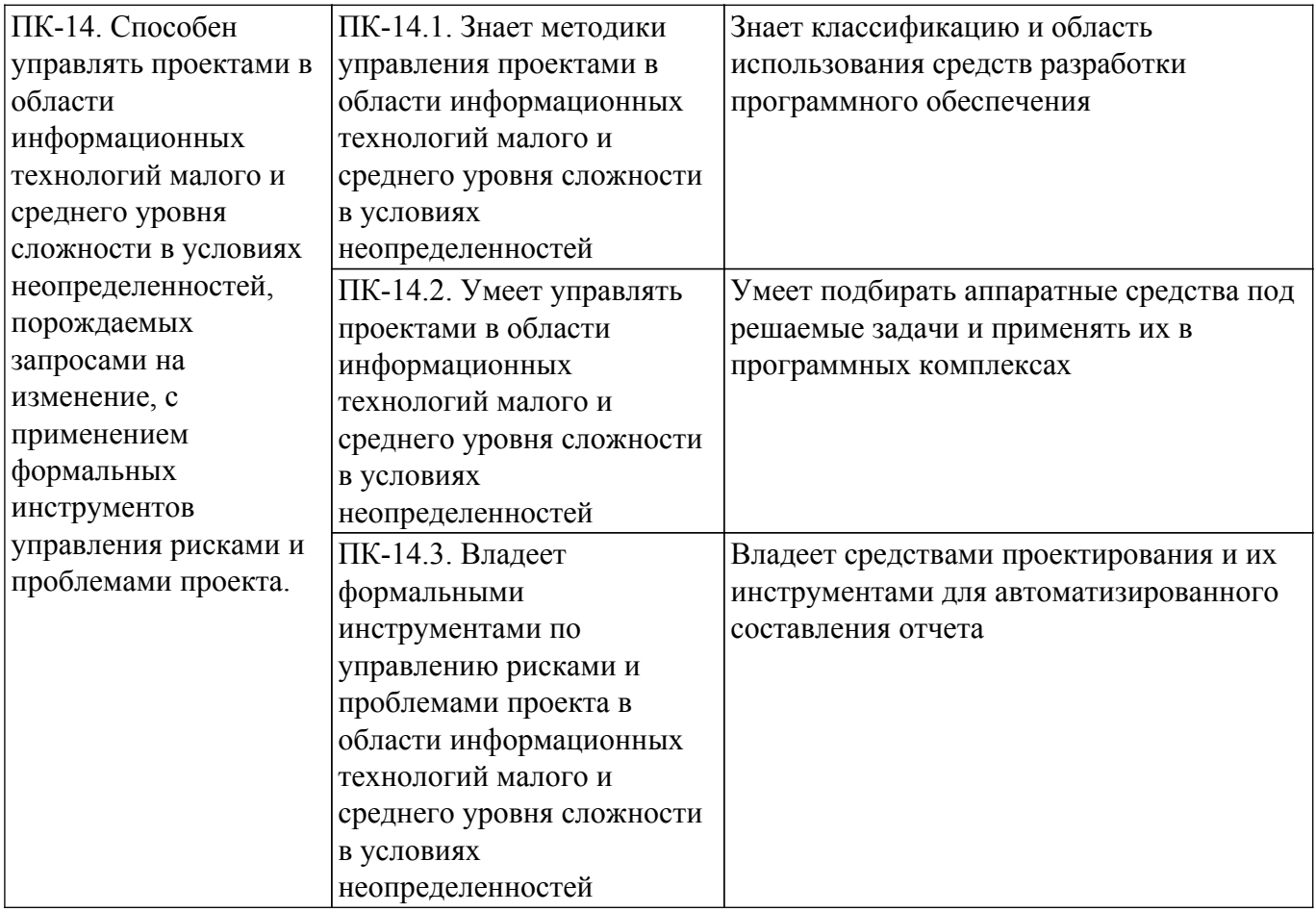

# **4. Объем дисциплины в зачетных единицах с указанием количества академических часов, выделенных на контактную работу обучающихся с преподавателем и на самостоятельную работу обучающихся**

Общая трудоемкость дисциплины составляет 4 зачетных единиц, 144 академических часов. Распределение трудоемкости дисциплины по видам учебной деятельности представлено в таблице 4.1.

Таблица 4.1 – Трудоемкость дисциплины по видам учебной деятельности

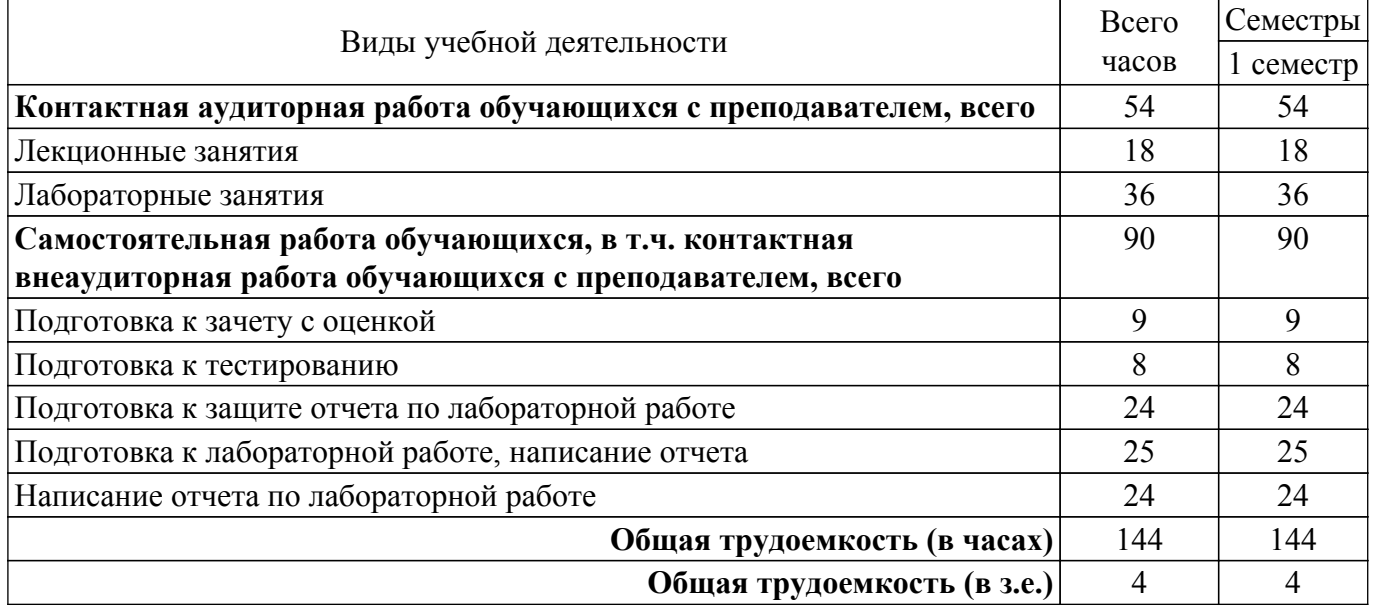

# **5. Структура и содержание дисциплины**

# **5.1. Разделы (темы) дисциплины и виды учебной деятельности**

Структура дисциплины по разделам (темам) и видам учебной деятельности приведена в

таблице 5.1.

Таблица 5.1 – Разделы (темы) дисциплины и виды учебной деятельности

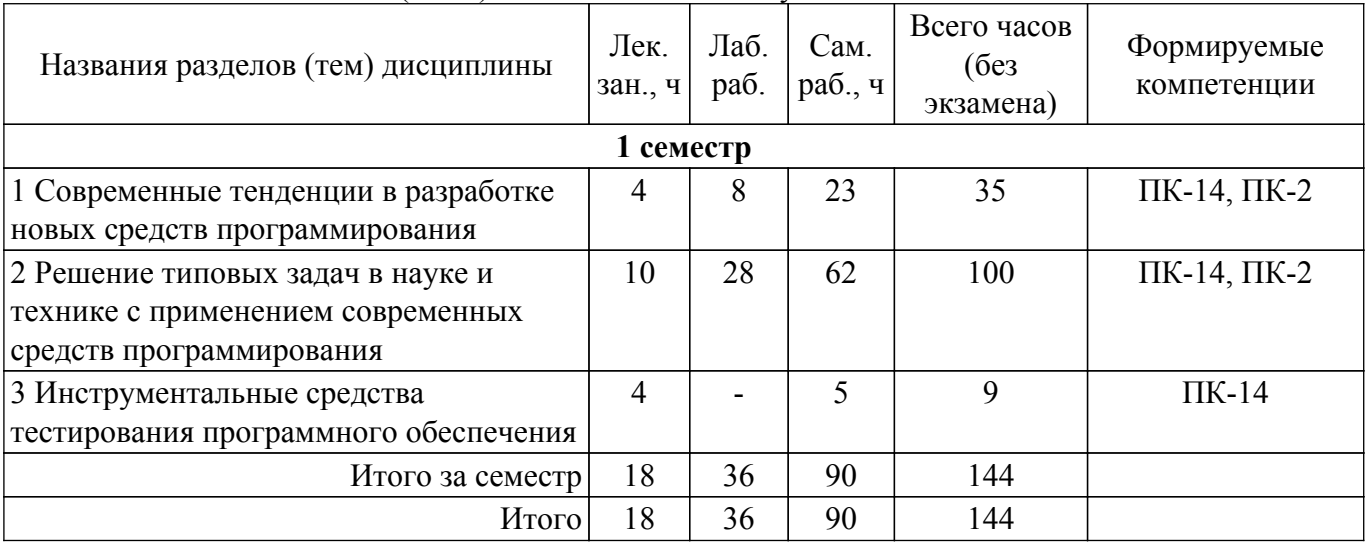

# **5.2. Содержание разделов (тем) дисциплины**

Содержание разделов (тем) дисциплины (в т.ч. по лекциям) приведено в таблице 5.2. Таблица 5.2 – Содержание разделов (тем) дисциплины (в т.ч. по лекциям)

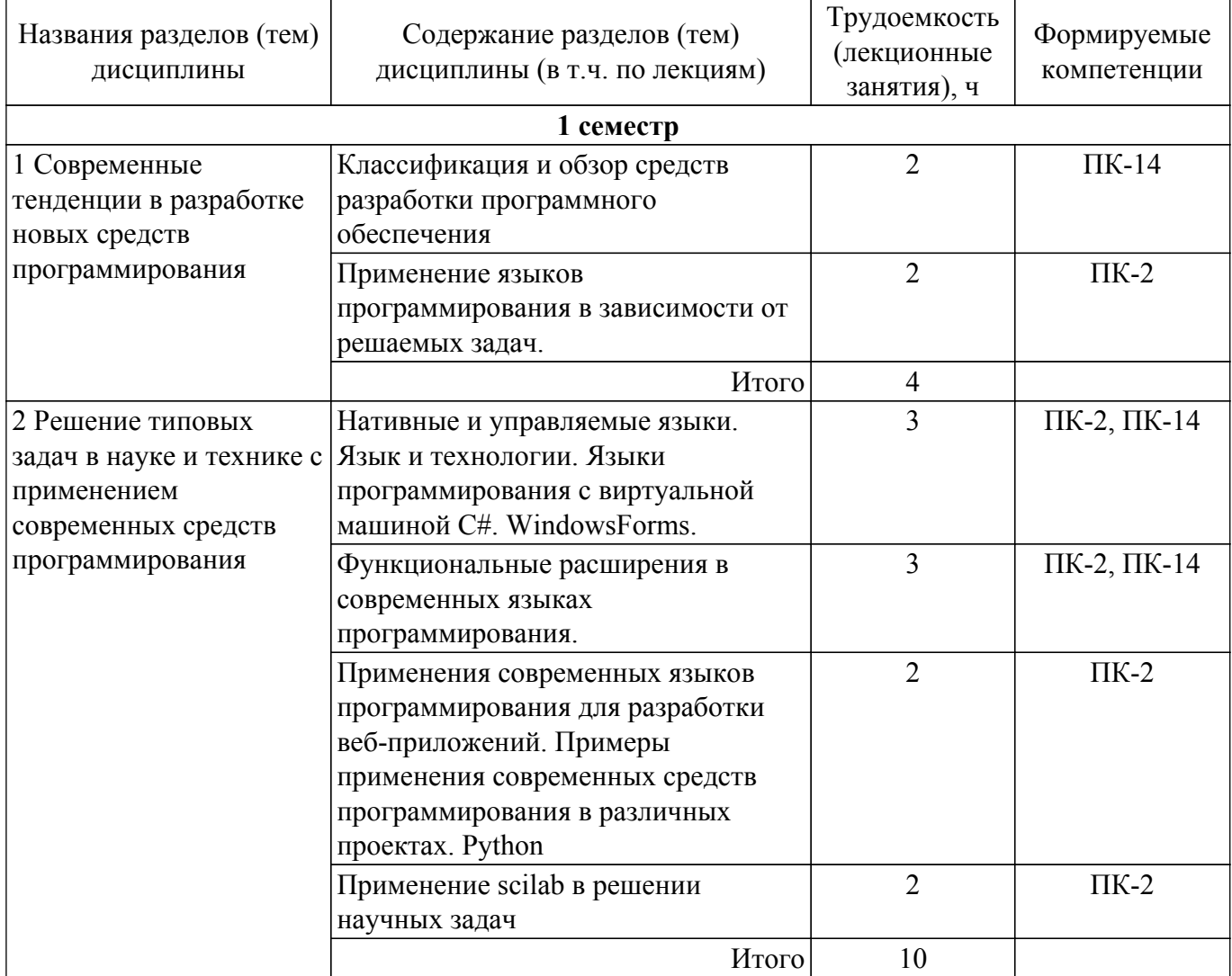

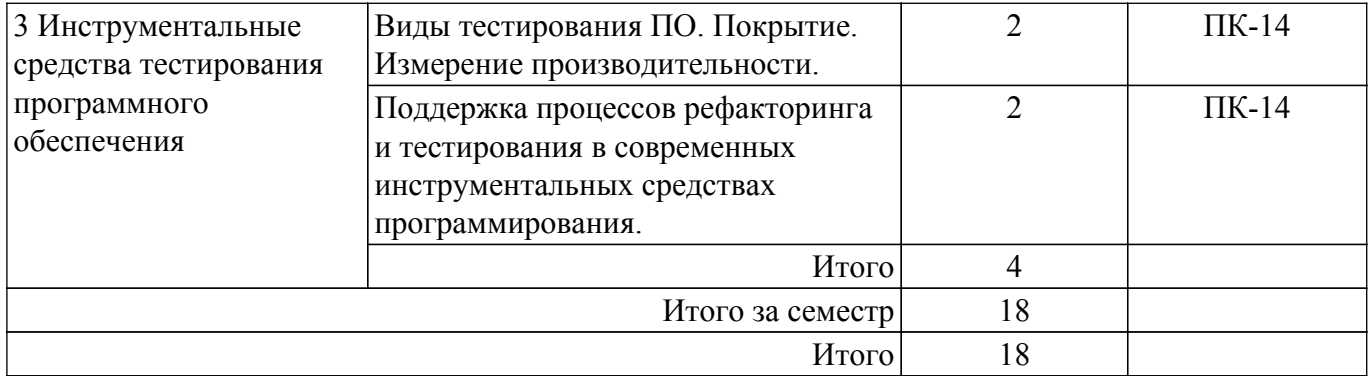

# **5.3. Практические занятия (семинары)**

Не предусмотрено учебным планом

# **5.4. Лабораторные занятия**

Наименование лабораторных работ приведено в таблице 5.4. Таблица 5.4 – Наименование лабораторных работ

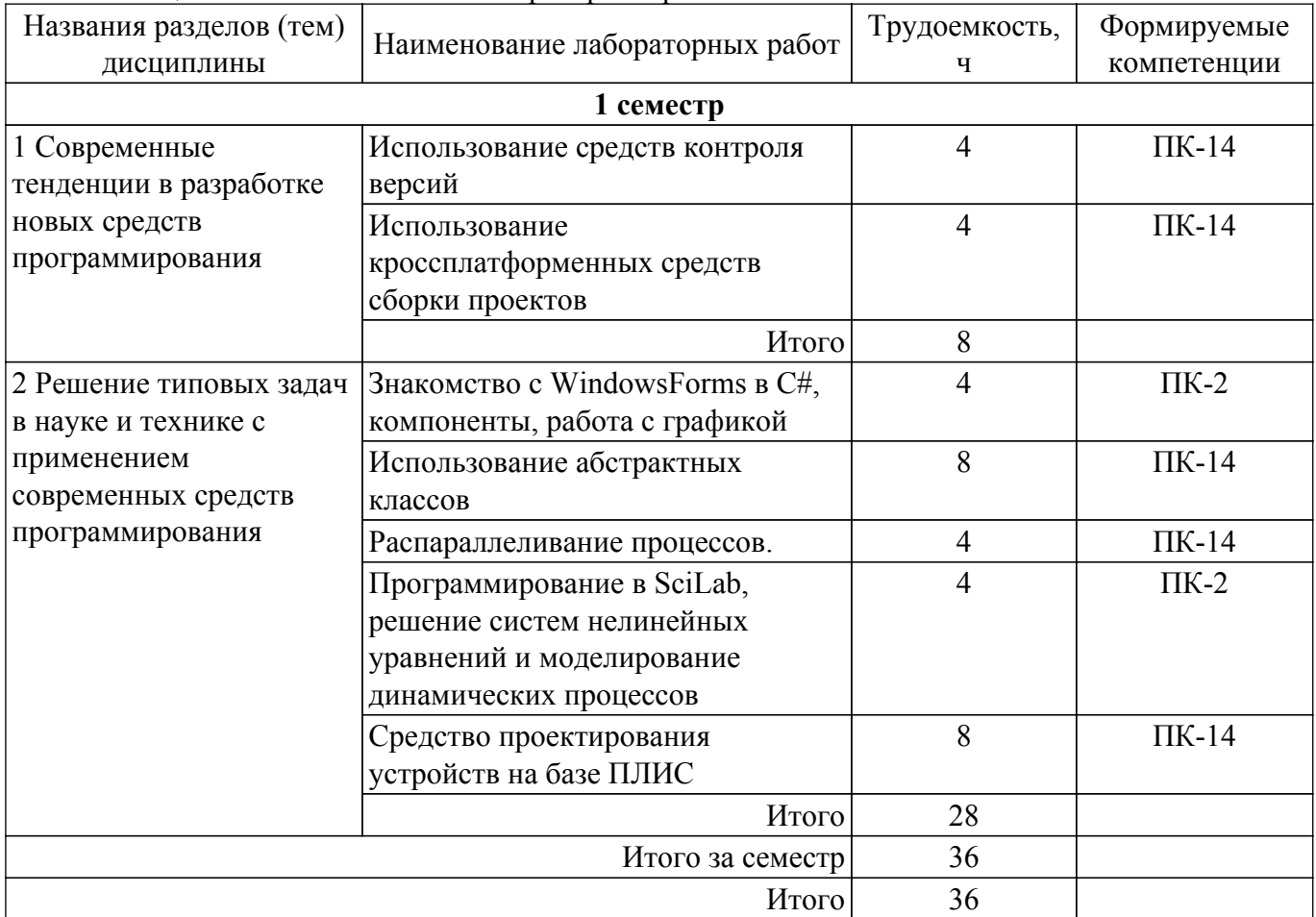

# **5.5. Курсовой проект / курсовая работа**

Не предусмотрено учебным планом

# **5.6. Самостоятельная работа**

Виды самостоятельной работы, трудоемкость и формируемые компетенции представлены в таблице 5.6.

Таблица 5.6. – Виды самостоятельной работы, трудоемкость и формируемые компетенции

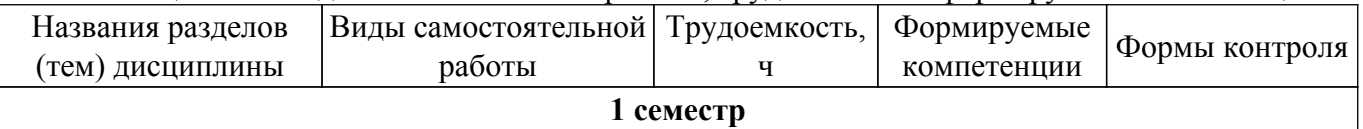

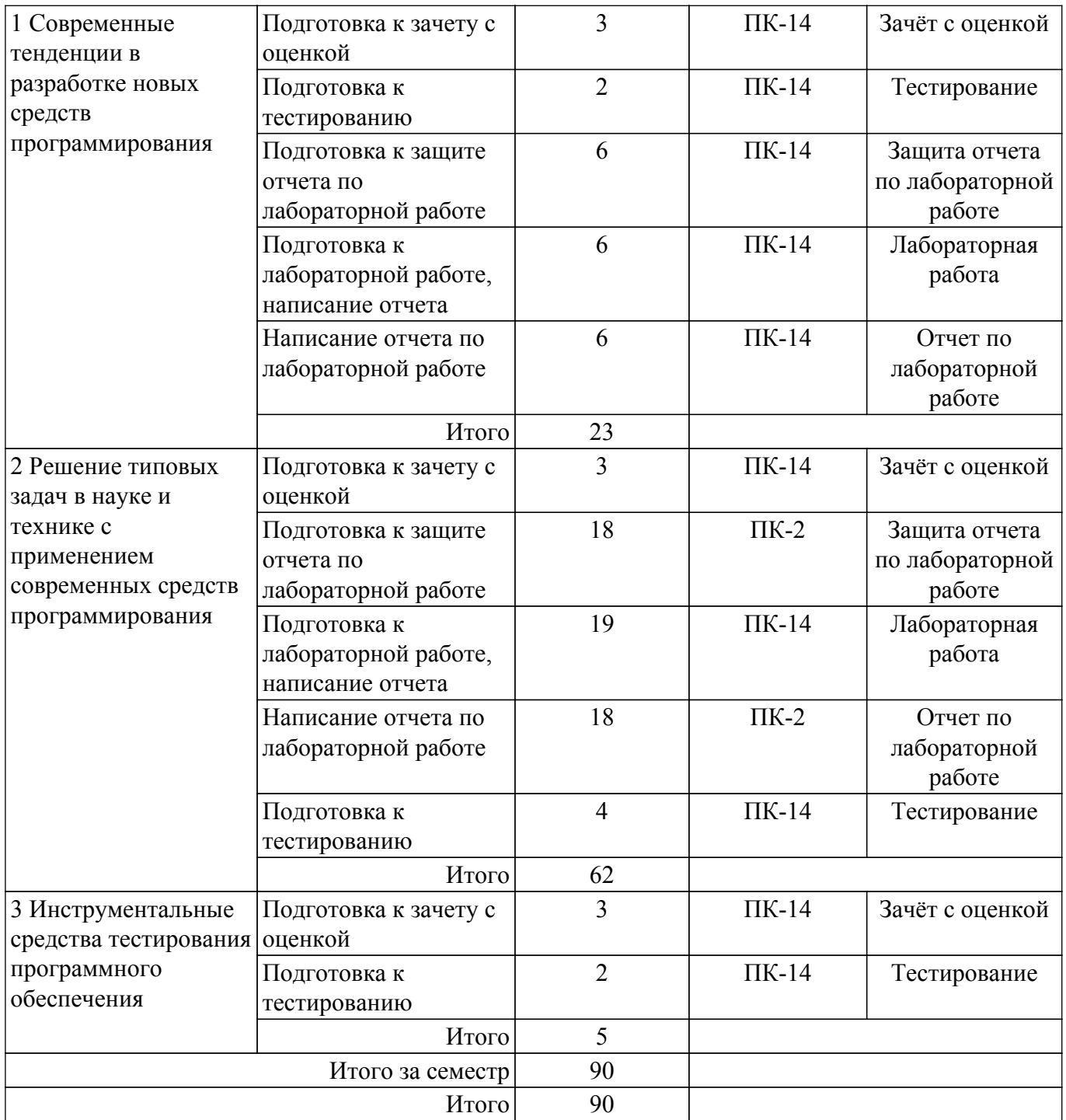

# **5.7. Соответствие компетенций, формируемых при изучении дисциплины, и видов учебной деятельности**

Соответствие компетенций, формируемых при изучении дисциплины, и видов учебной деятельности представлено в таблице 5.7.

Таблица 5.7 – Соответствие компетенций, формируемых при изучении дисциплины, и видов занятий

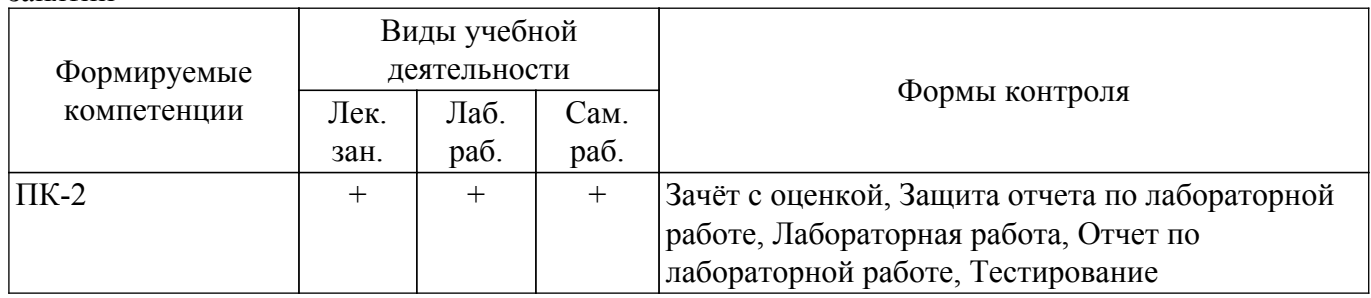

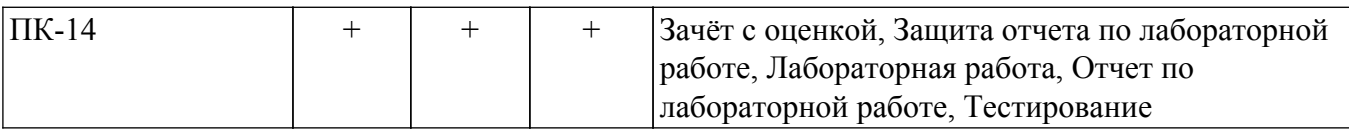

# **6. Рейтинговая система для оценки успеваемости обучающихся**

# **6.1. Балльные оценки для форм контроля**

Балльные оценки для форм контроля представлены в таблице 6.1. Таблица 6.1 – Балльные оценки

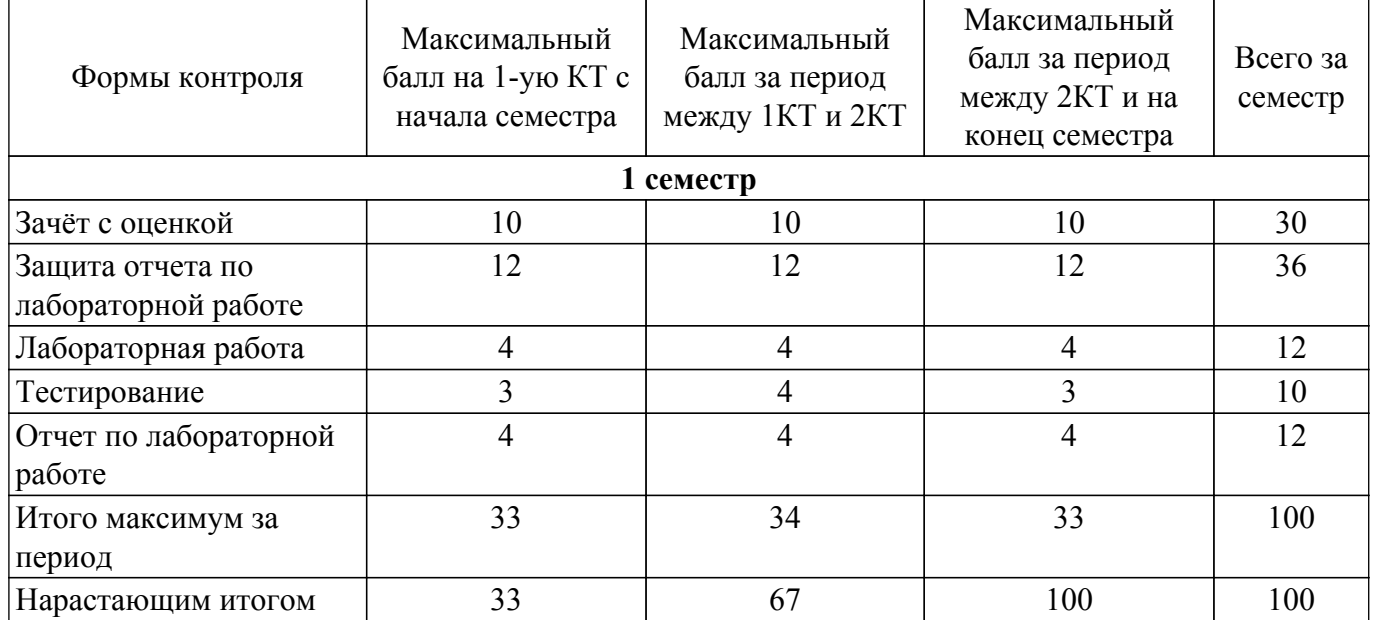

# **6.2. Пересчет баллов в оценки за текущий контроль**

Пересчет баллов в оценки за текущий контроль представлен в таблице 6.2. Таблица 6.2 – Пересчет баллов в оценки за текущий контроль

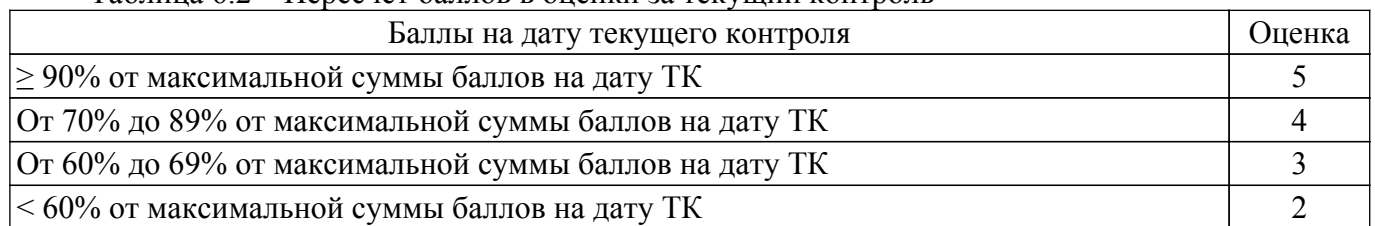

# **6.3. Пересчет суммы баллов в традиционную и международную оценку**

Пересчет суммы баллов в традиционную и международную оценку представлен в таблице 6.3.

Таблица 6.3 – Пересчет суммы баллов в традиционную и международную оценку

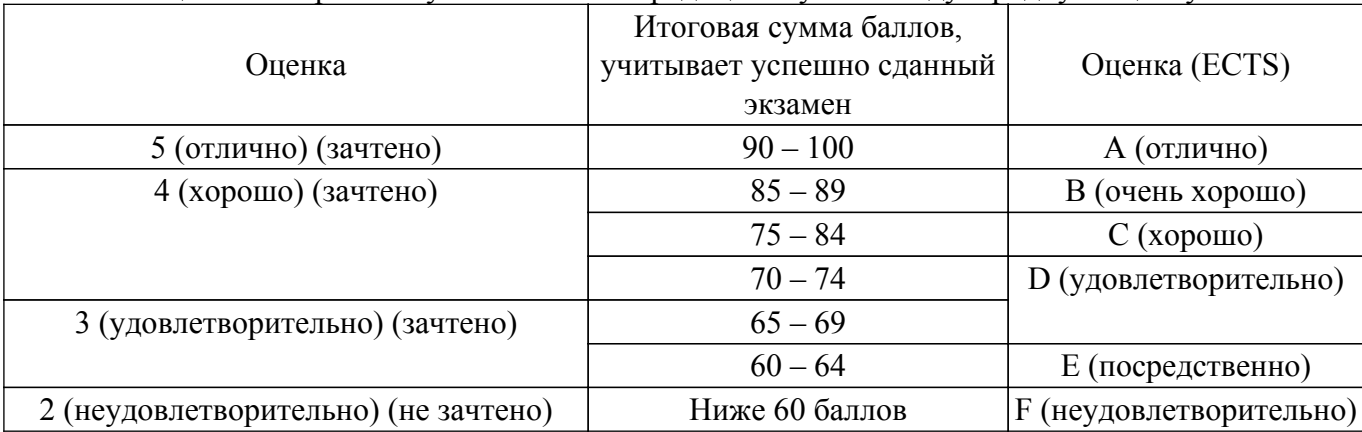

# **7. Учебно-методическое и информационное обеспечение дисциплины**

### **7.1. Основная литература**

1. Казанский, А. А. Программирование на Visual C# : учебное пособие для вузов / А. А. Казанский. — 2-е изд., перераб. и доп. — Москва : Издательство Юрайт, 2022. — 192 с. [Электронный ресурс]: — Режим доступа: <https://urait.ru/bcode/470261>.

### **7.2. Дополнительная литература**

1. Параллельное программирование на языке C# : учебно-методическое пособие / составитель Р. Х. Ахмадулин. — Тюмень : ТюмГНГУ, 2016. — 37 с. [Электронный ресурс]: — Режим доступа: <https://e.lanbook.com/book/88569>.

### **7.3. Учебно-методические пособия**

### **7.3.1. Обязательные учебно-методические пособия**

1. Алфёров, С. М. Современные средства программирования: Методические указания по самостоятельной и индивидуальной работе для студентов всех форм обучения и направлений магистратуры [Электронный ресурс] / С. М. Алфёров. — Томск: ТУСУР, 2024. — 18 с. [Электронный ресурс]: — Режим доступа: [https://edu.tusur.ru/publications/10869.](https://edu.tusur.ru/publications/10869)

### **7.3.2. Учебно-методические пособия для лиц с ограниченными возможностями здоровья и инвалидов**

Учебно-методические материалы для самостоятельной и аудиторной работы обучающихся из числа лиц с ограниченными возможностями здоровья и инвалидов предоставляются в формах, адаптированных к ограничениям их здоровья и восприятия информации.

# **Для лиц с нарушениями зрения:**

– в форме электронного документа;

– в печатной форме увеличенным шрифтом.

# **Для лиц с нарушениями слуха:**

– в форме электронного документа;

– в печатной форме.

# **Для лиц с нарушениями опорно-двигательного аппарата:**

– в форме электронного документа;

– в печатной форме.

# **7.4. Современные профессиональные базы данных и информационные справочные системы**

1. При изучении дисциплины рекомендуется обращаться к современным базам данных, информационно-справочным и поисковым системам, к которым у ТУСУРа открыт доступ: <https://lib.tusur.ru/ru/resursy/bazy-dannyh>.

#### **8. Материально-техническое и программное обеспечение дисциплины**

### **8.1. Материально-техническое и программное обеспечение для лекционных занятий**

Для проведения занятий лекционного типа, групповых и индивидуальных консультаций, текущего контроля и промежуточной аттестации используется учебная аудитория с достаточным количеством посадочных мест для учебной группы, оборудованная доской и стандартной учебной мебелью. Имеются мультимедийное оборудование и учебно-наглядные пособия, обеспечивающие тематические иллюстрации по лекционным разделам дисциплины.

# **8.2. Материально-техническое и программное обеспечение для лабораторных работ**

Учебная вычислительная лаборатория / Компьютерный класс: учебная аудитория для проведения занятий практического типа, учебная аудитория для проведения занятий лабораторного типа, помещение для курсового проектирования (выполнения курсовых работ), помещение для проведения групповых и индивидуальных консультаций, помещение для проведения текущего контроля и промежуточной аттестации, помещение для самостоятельной работы; 634034, Томская область, г. Томск, Вершинина улица, д. 74, 435 ауд.

Описание имеющегося оборудования:

- Рабочая станция Aquarius Pro P30S79 Intel Core i7/4 Гб;

- RAM/500Гб HDD/LAN (10 шт.);

- Проектор ACER X125H DLP;

- Кондиционер;
- Видеокамера (2 шт.);
- Точка доступа WiFi;
- Комплект специализированной учебной мебели;
- Рабочее место преподавателя.
- Программное обеспечение:
- $-7-Zip$ ;
- Adobe Acrobat Reader;
- Code::Blocks;
- Far Manager;
- LibreOffice;
- Microsoft Visual Studio 2013 Professional;
- Scilab;

# **8.3. Материально-техническое и программное обеспечение для самостоятельной работы**

Для самостоятельной работы используются учебные аудитории (компьютерные классы), расположенные по адресам:

- 634050, Томская область, г. Томск, Ленина проспект, д. 40, 233 ауд.;

- 634045, Томская область, г. Томск, ул. Красноармейская, д. 146, 209 ауд.;

- 634034, Томская область, г. Томск, Вершинина улица, д. 47, 126 ауд.;

- 634034, Томская область, г. Томск, Вершинина улица, д. 74, 207 ауд.

Описание имеющегося оборудования:

- учебная мебель;

- компьютеры;

- компьютеры подключены к сети «Интернет» и обеспечивают доступ в электронную информационно-образовательную среду ТУСУРа.

Перечень программного обеспечения:

- Microsoft Windows;
- OpenOffice;
- Kaspersky Endpoint Security 10 для Windows;
- 7-Zip;

- Google Chrome.

# **8.4. Материально-техническое обеспечение дисциплины для лиц с ограниченными возможностями здоровья и инвалидов**

Освоение дисциплины лицами с ограниченными возможностями здоровья и инвалидами осуществляется с использованием средств обучения общего и специального назначения.

При занятиях с обучающимися с **нарушениями слуха** предусмотрено использование звукоусиливающей аппаратуры, мультимедийных средств и других технических средств приема/передачи учебной информации в доступных формах, мобильной системы преподавания для обучающихся с инвалидностью, портативной индукционной системы. Учебная аудитория, в которой занимаются обучающиеся с нарушением слуха, оборудована компьютерной техникой, аудиотехникой, видеотехникой, электронной доской, мультимедийной системой.

При занятиях с обучающимися с **нарушениями зрения** предусмотрено использование в лекционных и учебных аудиториях возможности просмотра удаленных объектов (например, текста на доске или слайда на экране) при помощи видеоувеличителей для комфортного просмотра.

При занятиях с обучающимися с **нарушениями опорно-двигательного аппарата** используются альтернативные устройства ввода информации и другие технические средства приема/передачи учебной информации в доступных формах, мобильной системы обучения для людей с инвалидностью.

# **9. Оценочные материалы и методические рекомендации по организации изучения**

#### **дисциплины**

### **9.1. Содержание оценочных материалов для текущего контроля и промежуточной аттестации**

Для оценки степени сформированности и уровня освоения закрепленных за дисциплиной компетенций используются оценочные материалы, представленные в таблице 9.1.

Таблица 9.1 – Формы контроля и оценочные материалы

| Названия разделов (тем)<br>дисциплины                    | Формируемые<br>компетенции | Формы контроля                             | Оценочные материалы (OM)                                        |
|----------------------------------------------------------|----------------------------|--------------------------------------------|-----------------------------------------------------------------|
| 1 Современные тенденции в<br>разработке новых средств    | ПК-14, ПК-2                | Зачёт с оценкой                            | Перечень вопросов для<br>зачета с оценкой                       |
| программирования                                         |                            | Защита отчета по<br>лабораторной<br>работе | Примерный перечень<br>вопросов для защиты<br>лабораторных работ |
|                                                          |                            | Лабораторная<br>работа                     | Темы лабораторных работ                                         |
|                                                          |                            | Тестирование                               | Примерный перечень<br>тестовых заданий                          |
|                                                          |                            | Отчет по<br>лабораторной<br>работе         | Темы лабораторных работ                                         |
| 2 Решение типовых задач в<br>науке и технике с           | $\Pi K-14$ , $\Pi K-2$     | Зачёт с оценкой                            | Перечень вопросов для<br>зачета с оценкой                       |
| применением современных<br>средств программирования      |                            | Защита отчета по<br>лабораторной<br>работе | Примерный перечень<br>вопросов для защиты<br>лабораторных работ |
|                                                          |                            | Лабораторная<br>работа                     | Темы лабораторных работ                                         |
|                                                          |                            | Тестирование                               | Примерный перечень<br>тестовых заданий                          |
|                                                          |                            | Отчет по<br>лабораторной<br>работе         | Темы лабораторных работ                                         |
| 3 Инструментальные средства<br>тестирования программного | $\Pi K-14$                 | Зачёт с оценкой                            | Перечень вопросов для<br>зачета с оценкой                       |
| обеспечения                                              |                            | Тестирование                               | Примерный перечень<br>тестовых заданий                          |

Шкала оценки сформированности отдельных планируемых результатов обучения по дисциплине приведена в таблице 9.2.

Таблица 9.2 – Шкала оценки сформированности планируемых результатов обучения по дисциплине

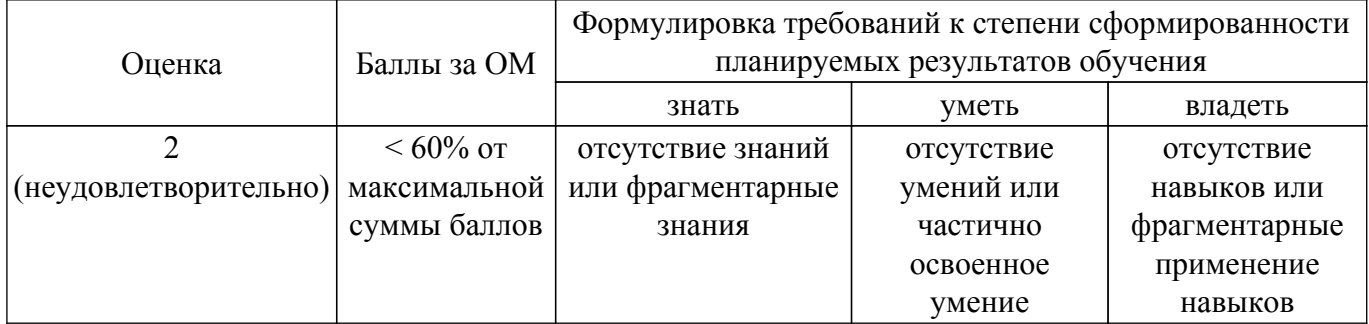

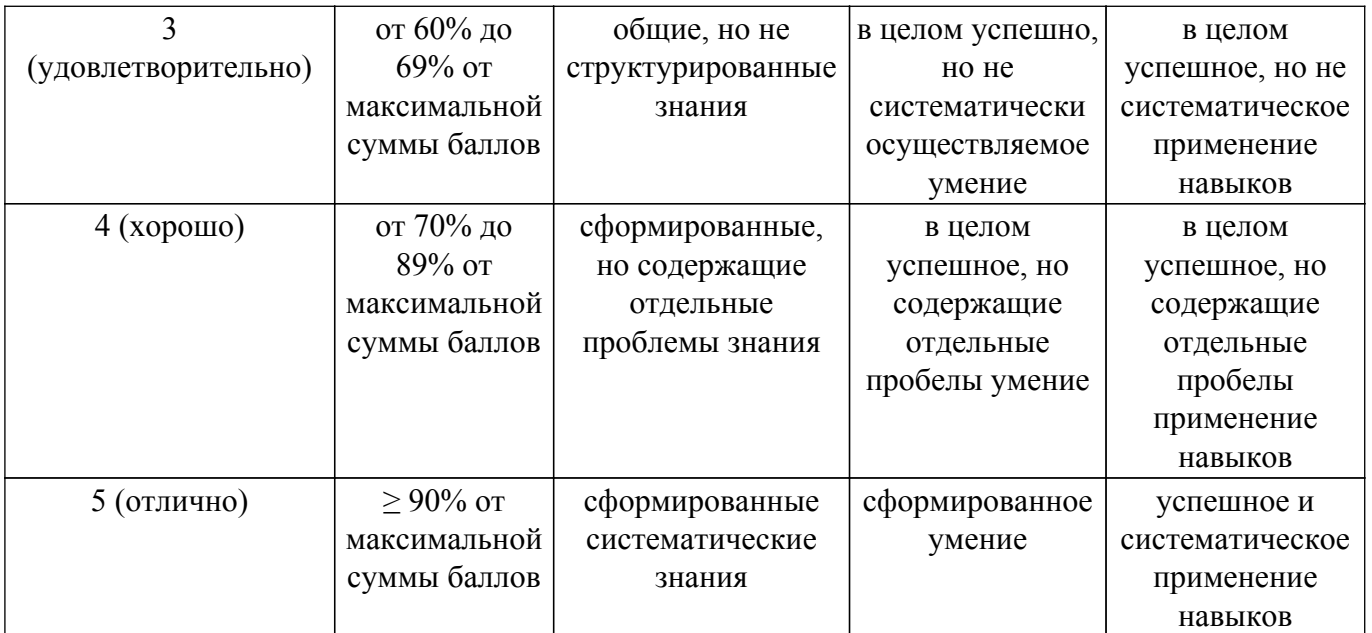

Шкала комплексной оценки сформированности компетенций приведена в таблице 9.3. Таблица 9.3 – Шкала комплексной оценки сформированности компетенций

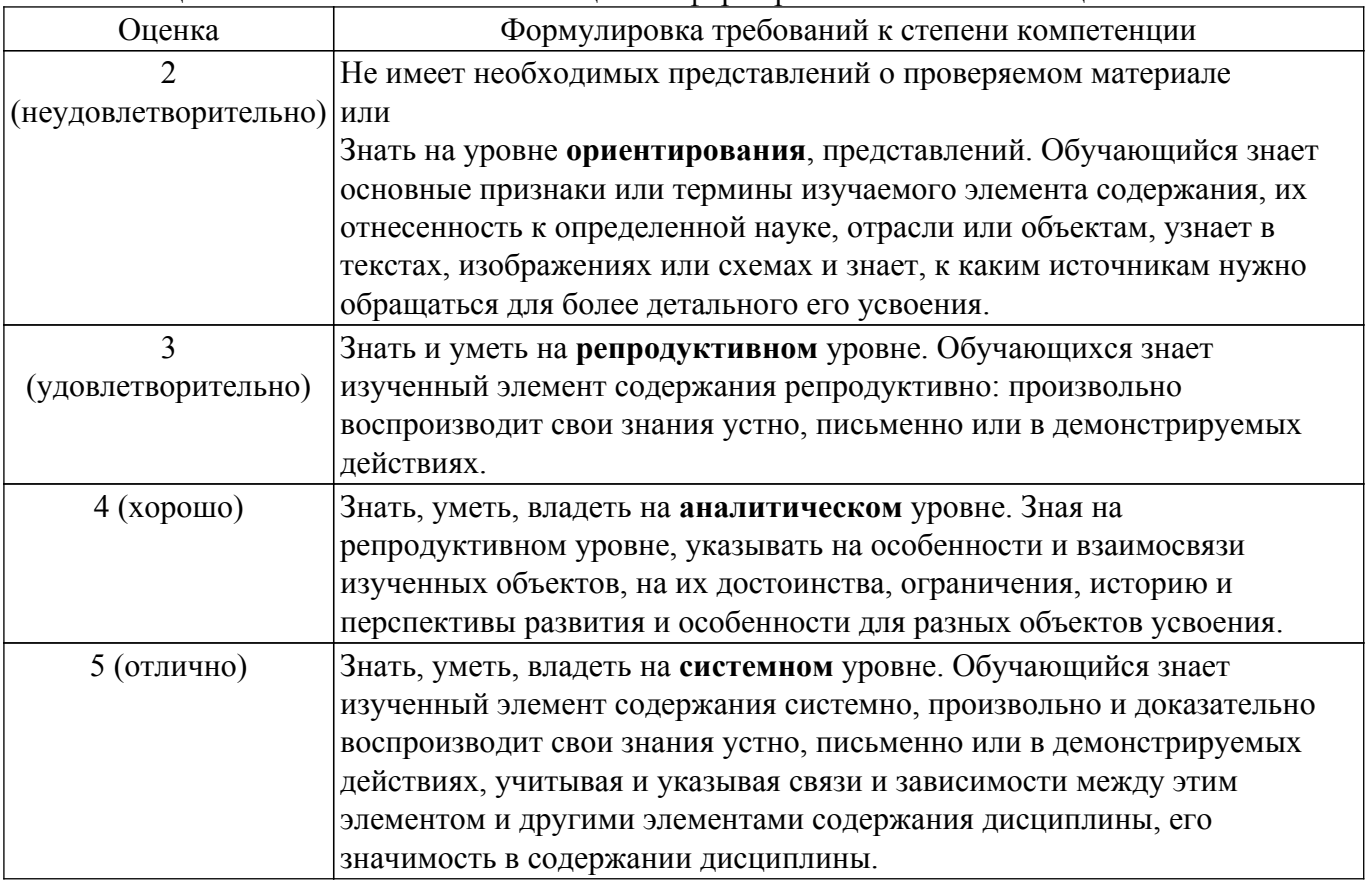

# **9.1.1. Примерный перечень тестовых заданий**

- 1. Какие компиляторы переводят текст программы в нативный (родной) код машины: а) C, C++, C#, JAVA  $\overrightarrow{6}$ ) C, C++, Pascal в)  $C#$ , JAVA
- 2. Какие компиляторы переводят текст программы в код виртуальной машины:
	- а) C, C++, C#, JAVA
	- $\overrightarrow{0}$ , C++, Pascal
	- в)  $C#$ , JAVA
- 3. Как изображается класс на языке UML:
- а) прямоугольник с дополнительной секцией в левой грани
- б) прямоугольник, разделенный на 3 или 4 горизонтальные секции
- в) эллипс или прямоугольник со скругленными углами
- г) прямоугольник с тенью
- 4. Как изображается внешняя сущность в DFD:
	- а) прямоугольник с дополнительной секцией в левой грани
	- б) прямоугольник, разделенный на 3 или 4 горизонтальные секции
	- в) эллипс или прямоугольник со скругленными углами

г) прямоугольник с тенью

- 5. Как изображается функциональный блок в DFD:
	- а) прямоугольник с дополнительной секцией в левой грани
	- б) прямоугольник, разделенный на 3 или 4 горизонтальные секции
	- в) эллипс или прямоугольник со скругленными углами
	- г) прямоугольник с тенью
- 6. Как изображается хранилище данных в DFD:
	- а) прямоугольник с дополнительной секцией в левой грани
	- б) прямоугольник, разделенный на 3 или 4 горизонтальные секции
	- в) эллипс или прямоугольник со скругленными углами
	- г) прямоугольник с тенью
- 7. Как изображается отношение обобщения между классами в UML:
	- а) сплошная линия с ромбиком на конце
	- б) сплошная линия с треугольной стрелочкой на конце
	- в) пунктирная линия с треугольной стрелочкой на конце
	- г) пунктирная линия с ромбиком на конце
- 8. Как изображается отношение агрегации или композиции между классами в UML:
	- а) сплошная линия с ромбиком на конце
	- б) сплошная линия с треугольной стрелочкой на конце
	- в) пунктирная линия с треугольной стрелочкой на конце
	- г) пунктирная линия с ромбиком на конце
- 9. Как изображается отношение реализации между классами в UML:
	- а) сплошная линия с ромбиком на конце
	- б) сплошная линия с треугольной стрелочкой на конце
	- в) пунктирная линия с треугольной стрелочкой на конце
	- г) пунктирная линия с ромбиком на конце
- 10. Действие, которое выполняется для ожидания завершения всех параллельно работающих процессов:
	- а) агрегация
	- б) синхронизация
	- в) декомпозиция
	- г) суперпозиция

# **9.1.2. Перечень вопросов для зачета с оценкой**

- 1. Какие компиляторы переводят текст программы в нативный (родной) код машины.
- 2. Как изображается класс на языке UML.
- 3. Как изображается функциональный блок в DFD.
- 4. На каких языках выполняется описание описание функционирования устройств.
- 5. На каком языке выполняется описание управления ЧПУ-станком.

# **9.1.3. Примерный перечень вопросов для защиты лабораторных работ**

- 1. Покажите место в программе, где создаются объекты ваших классов
- 2. Покажите абстрактные классы, которые Вы сделали
- 3. Как создать объект абстрактного класса?
- 4. Где происходит синхронизация параллельных потоков?
- 5. Где в программе формируется система уравнений?

# **9.1.4. Темы лабораторных работ**

- 1. Использование средств контроля версий
- 2. Использование кроссплатформенных средств сборки проектов
- 3. Знакомство с WindowsForms в С#, компоненты, работа с графикой
- 4. Использование абстрактных классов
- 5. Распараллеливание процессов.
- 6. Программирование в SciLab, решение систем нелинейных уравнений и моделирование динамических процессов
- 7. Средство проектирования устройств на базе ПЛИС

### **9.2. Методические рекомендации**

Учебный материал излагается в форме, предполагающей самостоятельное мышление студентов, самообразование. При этом самостоятельная работа студентов играет решающую роль в ходе всего учебного процесса.

Начать изучение дисциплины необходимо со знакомства с рабочей программой, списком учебно-методического и программного обеспечения. Самостоятельная работа студента включает работу с учебными материалами, выполнение контрольных мероприятий, предусмотренных учебным планом.

В процессе изучения дисциплины для лучшего освоения материала необходимо регулярно обращаться к рекомендуемой литературе и источникам, указанным в учебных материалах; пользоваться через кабинет студента на сайте Университета образовательными ресурсами электронно-библиотечной системы, а также общедоступными интернет-порталами, содержащими научно-популярные и специализированные материалы, посвященные различным аспектам учебной дисциплины.

При самостоятельном изучении тем следуйте рекомендациям:

– чтение или просмотр материала осуществляйте со скоростью, достаточной для индивидуального понимания и освоения материала, выделяя основные идеи; на основании изученного составить тезисы. Освоив материал, попытаться соотнести теорию с примерами из практики;

– если в тексте встречаются незнакомые или малознакомые термины, следует выяснить их значение для понимания дальнейшего материала;

– осмысливайте прочитанное и изученное, отвечайте на предложенные вопросы.

Студенты могут получать индивидуальные консультации, в т.ч. с использованием средств телекоммуникации.

По дисциплине могут проводиться дополнительные занятия, в т.ч. в форме вебинаров. Расписание вебинаров и записи вебинаров публикуются в электронном курсе / электронном журнале по дисциплине.

# **9.3. Требования к оценочным материалам для лиц с ограниченными возможностями здоровья и инвалидов**

Для лиц с ограниченными возможностями здоровья и инвалидов предусмотрены дополнительные оценочные материалы, перечень которых указан в таблице 9.4.

Таблица 9.4 – Дополнительные материалы оценивания для лиц с ограниченными возможностями здоровья и инвалидов

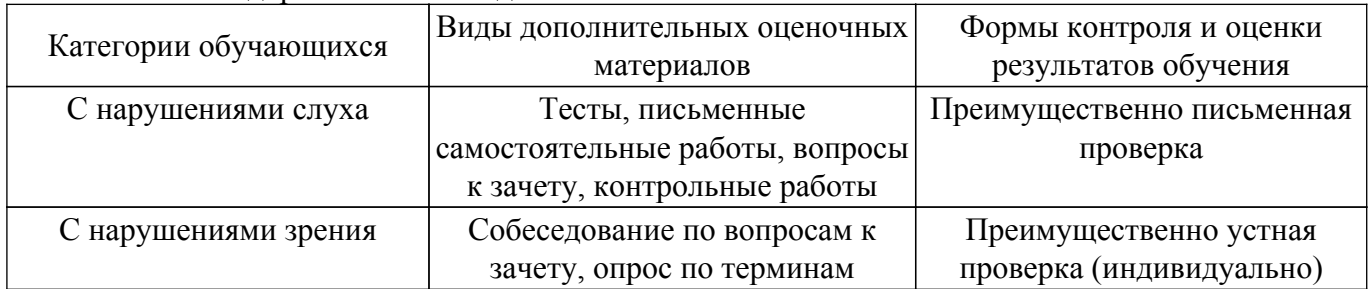

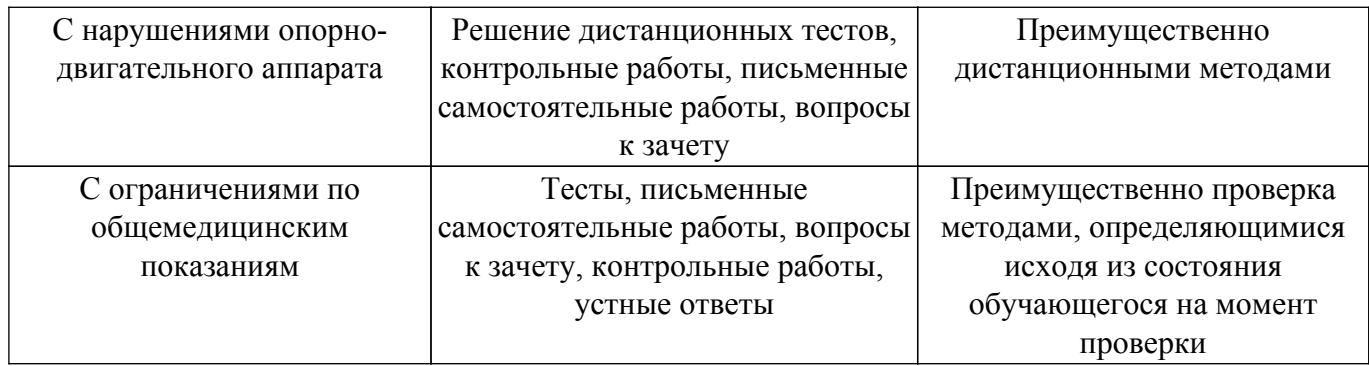

### **9.4. Методические рекомендации по оценочным материалам для лиц с ограниченными возможностями здоровья и инвалидов**

Для лиц с ограниченными возможностями здоровья и инвалидов предусматривается доступная форма предоставления заданий оценочных средств, а именно:

- в печатной форме;
- в печатной форме с увеличенным шрифтом;
- в форме электронного документа;
- методом чтения ассистентом задания вслух;
- предоставление задания с использованием сурдоперевода.

Лицам с ограниченными возможностями здоровья и инвалидам увеличивается время на подготовку ответов на контрольные вопросы. Для таких обучающихся предусматривается доступная форма предоставления ответов на задания, а именно:

- письменно на бумаге;
- набор ответов на компьютере;
- набор ответов с использованием услуг ассистента;
- представление ответов устно.

Процедура оценивания результатов обучения лиц с ограниченными возможностями здоровья и инвалидов по дисциплине предусматривает предоставление информации в формах, адаптированных к ограничениям их здоровья и восприятия информации:

#### **Для лиц с нарушениями зрения:**

– в форме электронного документа;

– в печатной форме увеличенным шрифтом.

**Для лиц с нарушениями слуха:**

– в форме электронного документа;

– в печатной форме.

### **Для лиц с нарушениями опорно-двигательного аппарата:**

– в форме электронного документа;

– в печатной форме.

При необходимости для лиц с ограниченными возможностями здоровья и инвалидов процедура оценивания результатов обучения может проводиться в несколько этапов.

# **ЛИСТ СОГЛАСОВАНИЯ**

Рассмотрена и одобрена на заседании кафедры АСУ протокол № 11 от «<u>23 » 11 2023</u> г.

# **СОГЛАСОВАНО:**

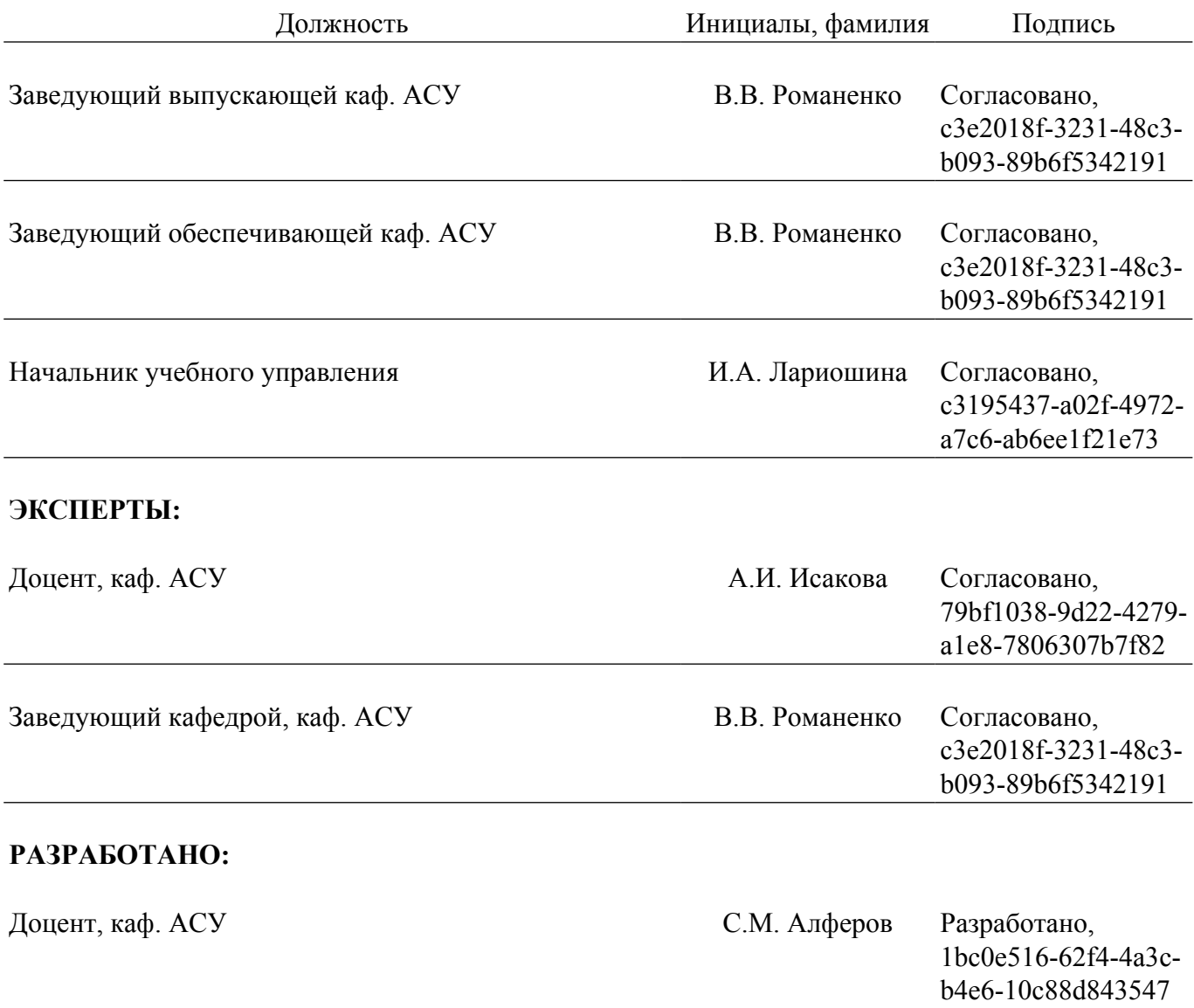